Montastic Monitor Скачать For PC Latest

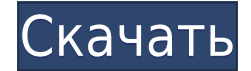

## **Montastic Monitor Crack [32|64bit] [March-2022]**

Отслеживайте свои собственные веб-сайты с помощью Montastic Отслеживайте сайты в Интернете с помощью Montastic. Установите виджет Montastic на свой вебсайт или блог, и он будет автоматически отслеживать ваши сайты и предоставлять вам статистику. Статистику можно экспортировать в различные форматы. Вы можете сравнивать статистику сразу нескольких сайтов и даже сравнивать два и более сайтов. Montastic прост в использовании, и им действительно весело пользоваться. :) Montastic будет следить за вашими веб-сайтами и сообщит вам, если что-то пойдет не так. Montastic также уведомит вас, когда ваш сайт не работает. Так что теперь вы можете контролировать свой собственный сайт в любое время и в любом месте. Дополнительная информация: =2 Mon-Tastic виджет мониторинга и статистики. Это помогает веб-мастеру узнать больше о вебсайте в виде различной статистики, например. трафик, время отклика и т.д. Если у вас есть веб-сайт, вы можете зарегистрироваться на Mon-Tastic, чтобы отслеживать свои веб-сайты. Нет необходимости устанавливать какие-либо плагины, виджет будет автоматически добавлен на ваш сайт, поэтому он выглядит очень профессионально. Mon-Tastic может измерять время безотказной работы, скорость, пинг, плотность запросов, пинг и т. д. Виджет собирает информацию и отправляет ее вам каждый день. Кроме того, у вас есть веб-страница, где вы можете увидеть всю собранную статистику. На Mon-Tastic.com вы можете отслеживать и делиться всей статистикой ваших сайтов. Нет необходимости устанавливать какие-либо плагины, виджет будет автоматически добавлен на ваш сайт, поэтому он выглядит очень профессионально. Методы мониторинга стали очень сложными, а услуги очень дешевыми. Конечно, вы можете видеть посещаемые вами сайты, но большинство из них также отслеживают время отклика между сервером и клиентом. В этом эксперименте мы будем использовать пять популярных методов мониторинга, чтобы увидеть, как они работают. Протокол GigabitEthernet относится к более новому стандарту Ethernet. Это обещает обеспечить максимальную скорость передачи данных 1 Гбит/с (Гигабит в секунду) (ссылка: исходный стандарт GigabitEthernet (GbE) поддерживает только 100 Мбит/с (100 мегабит в секунду). Причиной его названия является пропускная способность 1 Гбит/с. На самом деле GbE Стандарт указан как использующий режим передачи 10BASE-T (рекомендуется для

#### **Montastic Monitor Crack**

--Мониторинг разрешения DNS/CNAME --Мониторинг изменения URL -- Мониторинг изменений страницы --Мониторинг активности на странице -- Контроль тайм-аута --Мониторинг изменений скрипта --Мониторинг посещенных сайтов --Мониторинг часто посещаемых ссылок Чтобы установить и использовать службу, сначала убедитесь, что на вашем сервере включена служба Montastic. Вы можете включить службу Montastic как часть установки Montastic. Шаги: 1) Подключитесь к вашему веб-серверу 2) Выполните поиск службы, которую вы хотите отслеживать, в Google (например: «включение службы montastic» 3) Установите службу Montastic в каталог установки Montastic (например, install/montastic). 4) Найдите файл Montastic.ini в каталоге установки montastic. Щелкните его правой кнопкой мыши и выберите «Открыть с помощью…» и выберите SSH, чтобы открыть его в представлении SSH. 5) Найдите строку: [МОНАСТЫРСКАЯ СЛУЖБА] ...и раскомментируйте строку, удалив ";" перед строкой. 6) Вернитесь в SSView и сохраните изменения. 7) Подключитесь к вашему веб-серверу с помощью команд SSH и выполните «service monastic start». Если вы не получили никаких ошибок, вы готовы к работе. Если у вас действительно возникла ошибка, вы можете либо проверить файл журнала Montastic, либо отправить запрос в службу поддержки для получения помощи. 8) Посетите вебсайт Montastic, 9) Нажмите на кнопку "Монитор" 10) Введите доменное имя в поле над экраном. 11) Нажмите кнопку "Смотреть на меня!" кнопка. 12) Если вы не получили никаких результатов, попробуйте поставить неотслеживаемый сайт в начало списка. Появится список для вашего сайта. Вы можете перемещаться по этому списку, чтобы получать уведомления об изменениях на вашем сайте. Скриншот ниже даст вам лучшее представление о том, как будет выглядеть меню: Montastic Monitor представляет собой набор из трех поисковых сервисов: dnsmonitor - ищите изменения DNS на вашем сайте urlmonitor - проверьте изменения URL на вашем сайте металог - следите за активностью вашего сайта Каждая служба предназначена для того, чтобы помочь вам отслеживать изменения на вашем сайте, в то же время обеспечивая мониторинг на нескольких различных уровнях. Большая часть исходного кода для этого проекта взята из более раннего проекта под названием Montastic URL Monitor, который 1eaed4ebc0

### **Montastic Monitor [Updated]**

Montastic Monitor — отличный инструмент для наблюдения за вашими любимыми сайтами. Он предоставляет полноэкранный виджет для уведомлений. Это также позволяет пользователю остановить или начать мониторинг веб-сайта. Официальный сайт: Другое видео Google Thumbnail Viewer сообщает, поддерживает ли браузер Google Flash. Другое видео В начале 2009 года Google запустил «Просмотр эскизов» для флэш-видео как часть нового поиска картинок Google. Вам больше не нужно загружать расширение и вручную переключаться между ними. Если вы посещаете поиск изображений, он автоматически отображает миниатюры видео. Вы также можете выбрать «Просмотреть / Показать больше…», и вы увидите ссылку, говорящую о том, что вы можете включить или отключить миниатюры. Эта ссылка фактически позволяет пользователю полностью отключить миниатюры. Чтобы включить миниатюры, щелкните ссылку и выберите «Просмотр/Показать больше…». Далее нажмите на ссылку «Удалить миниатюры со всех изображений на моем компьютере». Это удалит все миниатюры для всех поисков на вашем компьютере. Это также является серьезной проблемой конфиденциальности, поскольку эту информацию можно легко отправить рекламодателям. Помните, что вы также можете отключить Google Thumbnail Viewer в меню «Настройки» -> «Инструменты» -> «Просмотреть/Показать еще…» -> «Удалить миниатюры со всех изображений на моем компьютере». Другое видео Google Поиск видео иногда гасит видео. Другое видео Это происходит, если вы ищете видео в Google. Внезапно результаты поиска видео исчезают. Лучшее решение — вручную искать видео вместо использования по умолчанию. Другое видео Новый браузер Edge от Microsoft по умолчанию включает темы Edge. Другое видео Некоторое время назад в Интернете было доступно несколько «темных» тем Edge. Однако Edge только что официально выпустил его. Единственная проблема заключается в том, что многие темы все еще находятся в стадии бетатестирования, поэтому многие функции и функции еще недоступны. Темы включают новые «Светлая» и «Темная». Кроме того, Edge включает несколько новых функций.К ним относятся живая плитка для текущего сайта, отображаемая на главном экране, новая интеграция с Windows Hello для биометрического входа, а также возможность закреплять вкладки в окне с вкладками. Кроме того

#### **What's New In?**

Служба Montastic Monitor — это служба мониторинга, которая отображает статистику использования сайта на вашем веб-сервере. Он отображает последнюю информацию о трафике и предоставляет возможность отправлять статистику и необработанные данные по электронной почте на адрес электронной почты или сервер IMAP. Если вы хотите увеличить свои продажи, вам нужно сделать это, увеличив свой заказ, тогда почему бы не получить несколько бесплатных инструментов для запуска ваших пакетов. бесплатный пакет преимуществ предназначен для увеличения продаж вашей компании, его можно использовать как самостоятельный продукт в маркетинговых целях, или вы можете включить бесплатный пакет преимуществ в продажи вашего продукта. Функции: - 4 переворачивающиеся страницы (каждая содержит отдельную область для создания продающего сообщения) - Каждая из переворачивающихся страниц может быть перемещена или удалена по мере необходимости. - 4 переворачивающиеся страницы (каждая содержит отдельную область для создания продающего сообщения) - Каждая из переворачивающихся страниц может быть перемещена или удалена по мере необходимости. - Каждая страница поставляется с автономными стилями шрифта Max Web Links Monitor отслеживает наиболее активные веб-сайты и отправляет их на проверку. Этот бесплатный сервис использует файлы cookie ваших веб-мастеров для получения информации о веб-сайтах с их сервера, а затем проверяет их по списку предопределенных сайтов. Как только веб-сайт будет проверен, он будет отправлен вам по электронной почте. В мире беспроводной связи все усердно работают, чтобы получить ценный продукт для средств массовой информации. Это потому, что они всю жизнь мечтают добиться определенного уровня успеха в качестве фрилансера. Каждый сделает шаг вперед, чтобы стать миллионером. Однако больше всего беспокоит рабочая онлайн-среда, в которой ваши клиенты могут находиться в любой точке земного шара, и они могут легко работать независимо от географического положения. Самое главное и первое, что вы должны иметь в виду, это то, что ваш фриланс похож на бизнес, где вы продаете один раз и никогда больше. Вот почему он должен производить работу высокого качества, чтобы увеличить ваш успех. Ваш внештатный сотрудник должен знать, как управлять своими файлами и что делать в первую очередь, чтобы повысить свой уровень успеха. Есть еще много

фрилансеров, которые становятся миллионерами, потому что они не знают, как управлять своим бюджетом и находить возможности, где они могут заработать больше... В современном мире все веб-мастера и блоггеры ищут способы дополнительного заработка в Интернете, и одним из самых простых способов сделать это является создание блога. С блогом вы можете использовать его для продвижения любого продукта или услуги, которые вы хотите предложить, просто написав статьи.

# **System Requirements For Montastic Monitor:**

Поддержка до 3 игроков. Рекомендуется 2 ГБ оперативной памяти или больше. Вам необходимо подключение к Интернету, чтобы играть в игру. Игра работает на любом ПК с Windows или Mac с подключением к Интернету. Для Mac Компьютеры Mac в настоящее время не поддерживаются. Готовить на пару Как установить его в вашей системе: Пожалуйста, прочтите файл readme в загружаемом файле для получения инструкций по установке. Игра может вылететь при попытке загрузить игру из вашей библиотеки Steam. Если это случится с тобой

Related links: